## Fios Router Address >>>CLICK HERE<<<

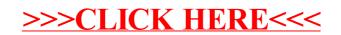